## **よつかいどう けんしん予約 アカウント作成方法**

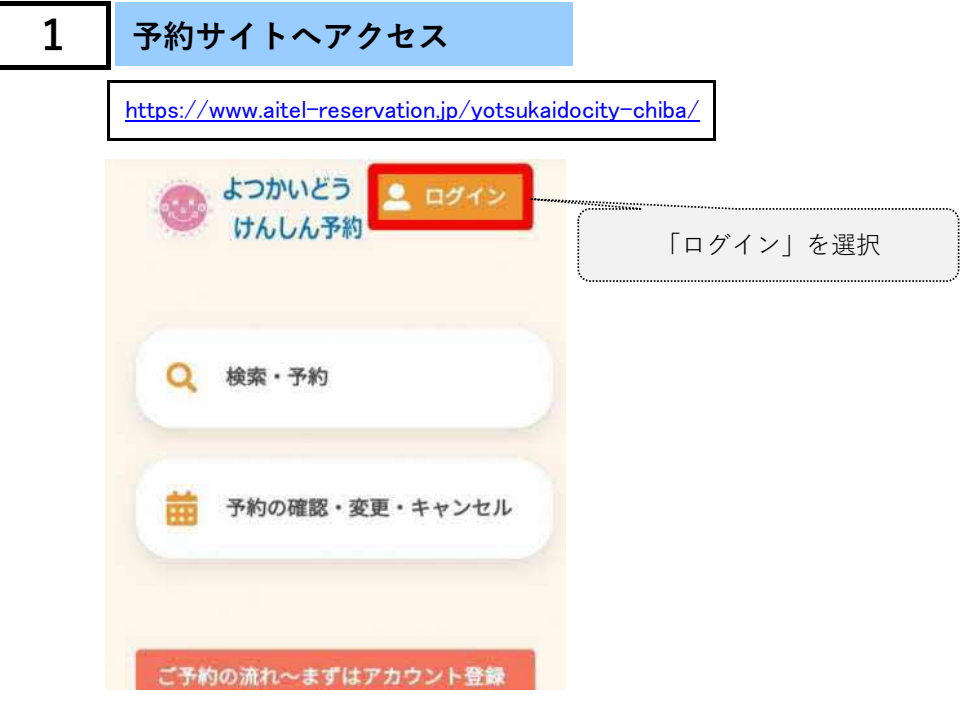

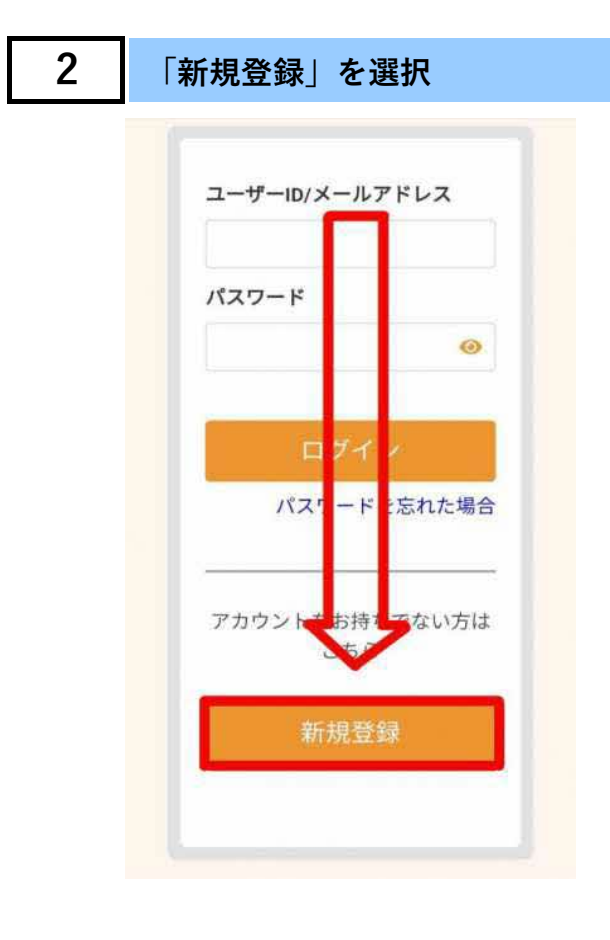

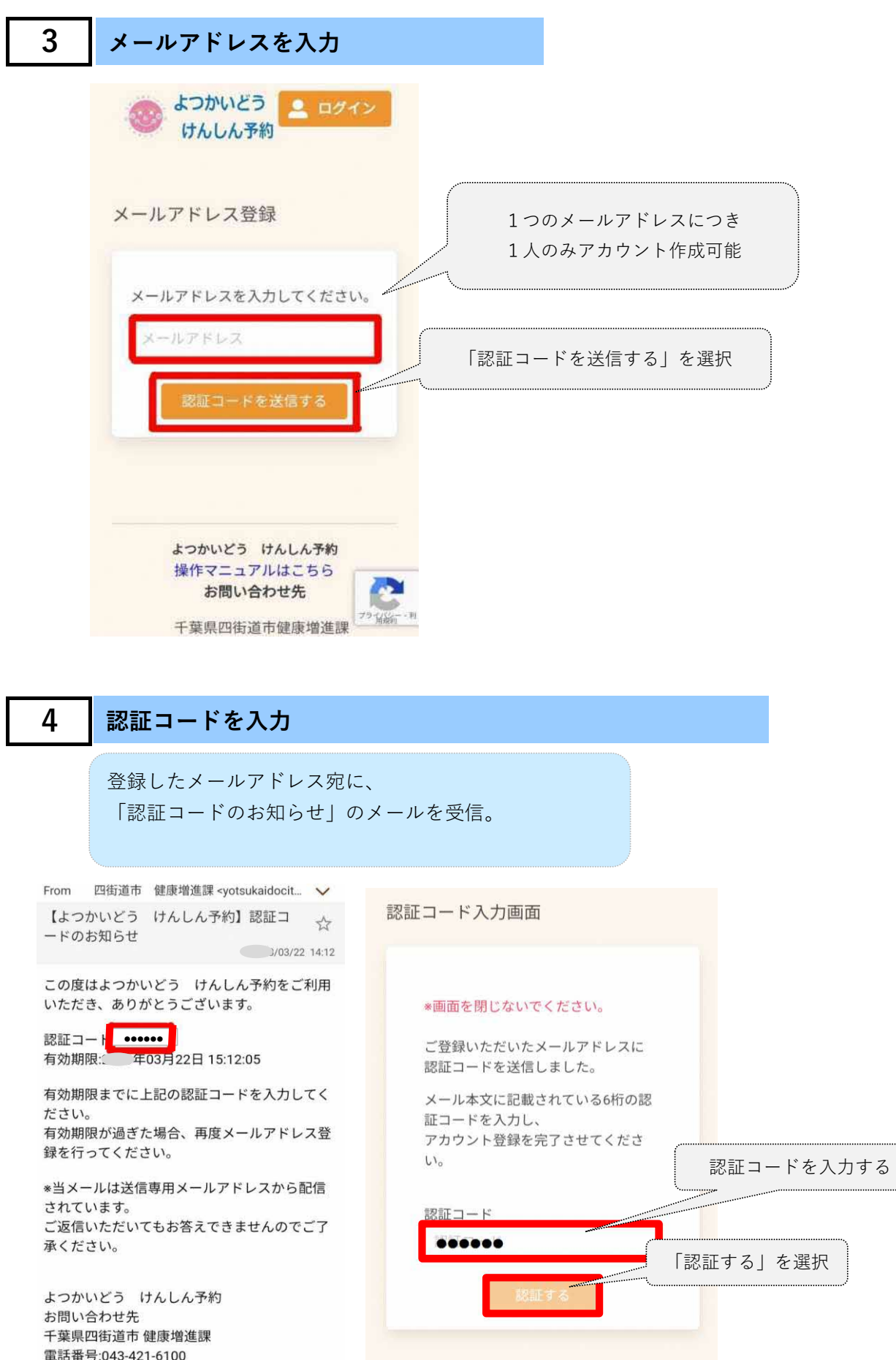

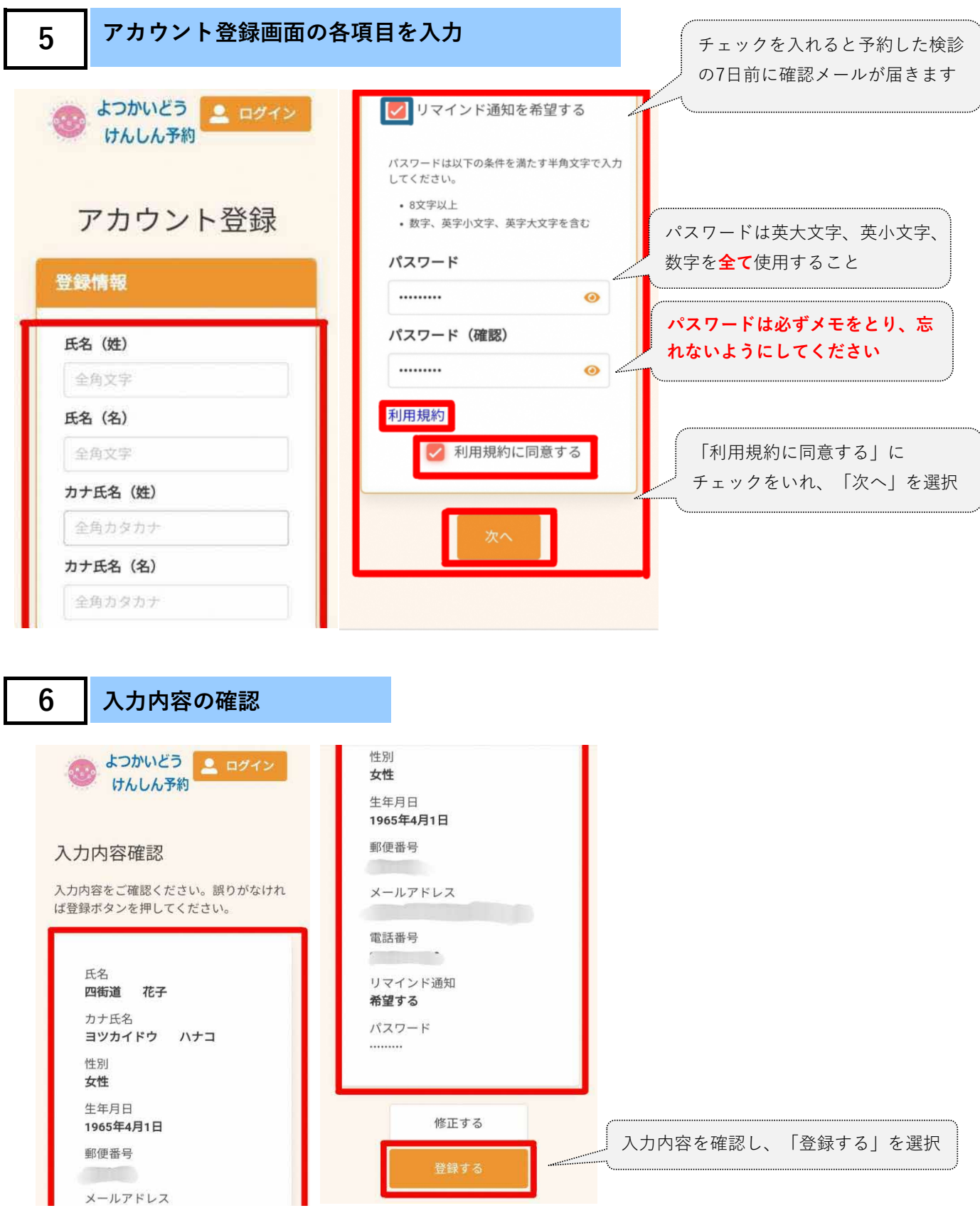

## **7 アカウントの登録完了**

登録したメールアドレス宛に、アカウント情報の入ったメールを受信。 このメールは大切に保管してください。

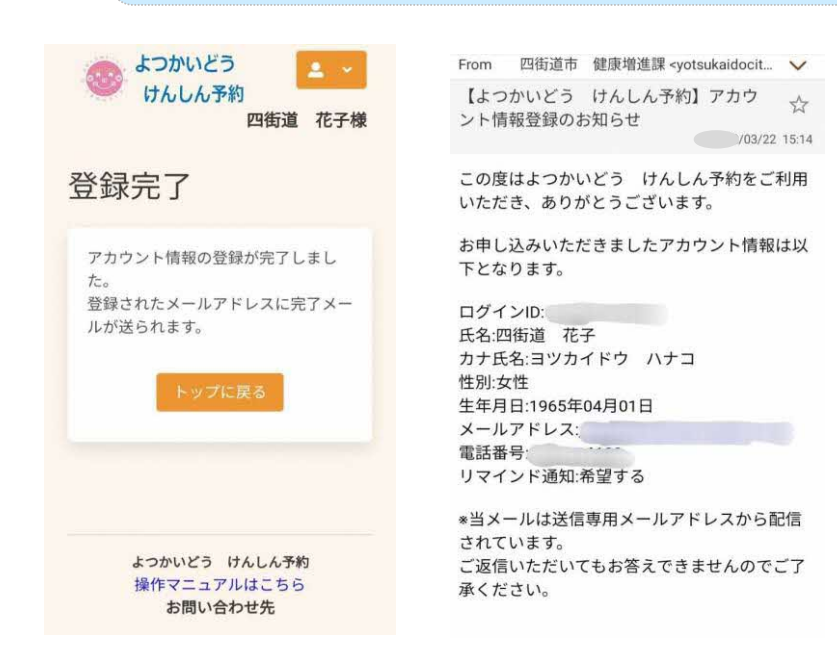